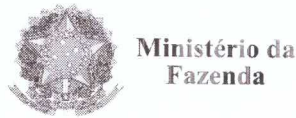

Fazenda

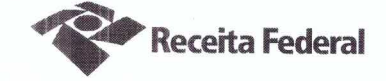

Fl. 218

Primeiro Termo Aditivo ao Contrato DRF/SOR nº 09/2016, cujo objeto é a contratação de serviços continuados de controladores de acesso para a Delegacia da Receita Federal do Brasil.

A União, por intermédio da DELEGACIA DA RECEITA FEDERAL DO BRASIL EM SOROCABA, com sede na rua Professor Dirceu Ferreira da Silva, 111 -Alto da Boa Vista, na cidade de Sorocaba/SP, inscrita no CNPJ sob o nº 00.394.460/0127-43, neste ato representado(a) pelo(a) Sr. Otávio Luís Silveira, Chefe do Serviço de Programação e Logística, nomeado(a) pela Portaria RFB nº 7.428, publicada no DOU de 02 de maio de 2007, inscrito(a) no CPF nº 034.392.528-17, portador(a) da Carteira de Identidade nº 9.206.903-4, doravante denominada CONTRATANTE, e a INOVAÇÃO COMÉRCIO E SERVIÇOS LTDA-EPP inscrita no CNPJ/MF sob o nº 15.277.274/0001-08, sediada na Rua Marconi, nº 53 - cj 22, República - CEP 01047-000, em São Paulo/SP, doravante designada CONTRATADA, neste ato representada pela Sra. Ana Paula Afonso, portadora da Carteira de Identidade nº 24.642.051-0, expedida pela SSP-SP, e inscrito no CPF nº 146.268.558-73, tendo em vista o que consta no Processo nº 16034.720.120/2016-45 e em observância às disposições da Lei nº 8.666, de 21 de junho de 1993, da Lei nº 10.520, de 17 de julho de 2002, do Decreto nº 2.271, de 7 de julho de 1997 e da Instrução Normativa SLTI/MPOG nº 2, de 30 de abril de 2008 e suas alterações, resolvem celebrar o Primeiro Termo Aditivo ao Contrato nº 09/2016, cuja minuta foi examinada pela Procuradoria Regional da Fazenda Nacional/3ª. Região, conforme determina o inciso IV do artigo 12 e no caput do Artigo 13 da Lei Complementar nº 73, de 10/02/1993, combinada com o parágrafo único do artigo 38 da Lei nº 8.666, de 21/06/1993, mediante as seguintes cláusulas e condições:

## **CLÁUSULA PRIMEIRA - DO OBJETO**

O presente Termo Aditivo tem por objeto a prorrogação do prazo de vigência deste contrato e a adequação de seus valores ao Acórdão TCU nº 1633/2014 - Plenário.

### PARÁGRAFO PRIMEIRO

O presente contrato será prorrogado a partir de 16/11/2017 até 15/11/2018, conforme a Cláusula Segunda do instrumento contratual.

#### **PARÁGRAFO SEGUNDO**

Com base no Acórdão do TCU nº 1633/2014 - Plenário serão suprimidos, a contar do início da prorrogação contratual (16/11/2017), os percentuais relativos aos custos não renováveis referentes aos avisos prévios, trabalhado e indenizado, dos funcionários da Contratada, da planilha de custos do presente contrato. O Acórdão acima citado entende necessária a supressão tendo em vista que os referidos custos consideram-se integralmente pagos no primeiro ano do Contrato, devendo ser zerados nos anos subsequentes.

Documento de 3 página(s) autenticado digitalmente. Pode ser consultado no endereço https://cav.receita.fazenda.gov.or/eCAC/publico/logm.as/<br>código de localização EP27.1218.12291.4B2R. Consulte a página de autenticação no f x pelo

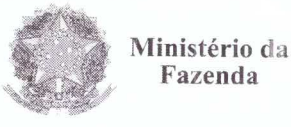

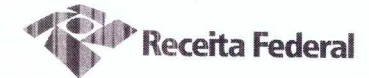

## CLÁUSULA SEGUNDA -- DO VALOR REVISADO

O preço mensal do serviço após a presente revisão contratual passa de R\$6.832,62 (seis mil, oitocentos e trinta e dois reais e sessenta e dois centavos) para R\$6.738,45 (seis mil, setecentos e trinta e oito reais e quarenta e cinco centavos), conforme demonstrado nas planilhas de custos do presente processo de folhas 188 a 195, representando um decréscimo de 1,38 % (hum vírgula trinta e oito porcento) sobre o valor do contrato vigente antes da Revisão. Será acrescido ao valor global R\$ 80.861,42 e passará a ser de R\$ 162.328,50 (cento e sessenta e dois mil, trezentos e vinte e oito reais e cinquenta centavos).

## QUADRO 1 - SITUAÇÃO ANTERIOR A REVISÃO

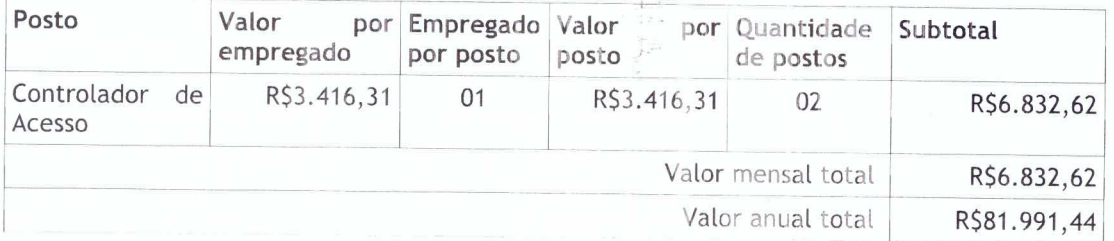

### QUADRO 2 – SITUAÇÃO POSTERIOR A REVISÃO

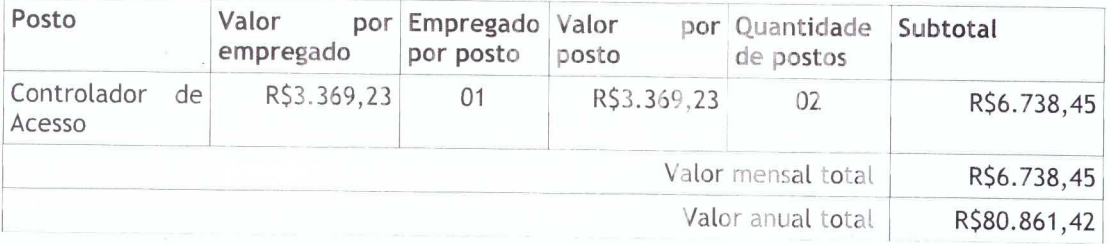

# CLÁUSULA TERCEIRA - DA GARANTIA DA EXECUÇÃO

A contratada fica obrigada a apresentar, no prazo de 10 (dez) dias úteis a contar da data de assinatura do presente termo aditivo, nova garantia para a execução do contrato ou prorrogar a validade da que já foi apresentada, pelo novo período de vigência do presente contrato.

# CLÁUSULA QUARTA - DA DOTAÇÃO ORÇAMENTÁRIA E DA NOTA DE **EMPENHO**

A dotação orçamentária para atender a despesa do contrato é a seguinte: Gestão 0001 - Tesouro Nacional, Unidade Orçamentária 25103, Natureza da Despesa 339037. Serão indicadas, por intermédio de termo de apostilamento, a dotação orçamentária e a nota de empenho por onde correrão as despesas do presente contrato no exercício de 2018.

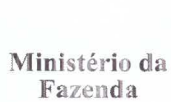

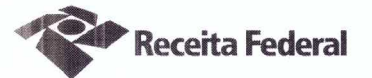

### PARÁGRAFO ÚNICO - DA NOTA DE EMPENHO

Foi emitida a seguinte nota de empenho para atender a despesa do contrato: 2017NE800028

#### **CLÁUSULA QUINTA - DO PEDIDO POSTERIOR DE REPACTUAÇÃO**

Fica assegurado à Contratada o direito de pleitear a repactuação, posteriormente à prorrogação, caso a convenção, Acordo ou Dissídio Coletivo da categoria não seja registrado no órgão do Ministério do Trabalho até a data da assinatura deste instrumento ou registrado em data próxima.

### **CLÁUSULA SEXTA - DA VIGÊNCIA E EFICÁCIA**

O presente Termo Aditivo entrará em vigor e terá eficácia depois de aprovado pela Autoridade Competente e publicado o seu extrato no Diário Oficial da União.

#### **PARÁGRAFO ÚNICO**

Incumbirá à Delegacia da Receita Federal do Brasil em Sorocaba providenciar, às suas expensas, a publicação do referido extrato do Termo Aditivo no Diário Oficial da União.

# CLÁUSULA SÉTIMA - DA RATIFICAÇÃO DAS DEMAIS CLÁUSULAS E **CONDICÕES**

Com o presente Termo Aditivo ficam ratificadas e inalteradas todas as demais Cláusulas e condições do Contrato original.

E para firmeza e como prova de assim haverem, entre si, ajustado e contratado, foi lavrado o presente Primeiro Termo Aditivo ao Contrato DRF/SOR nº 09/2016 que, depois de lido e achado conforme, é assinado em 2 (duas) vias de igual teor e forma, pelas partes contratantes, tendo uma via sido arquivada na Delegacia da Receita Federal do Brasil em Sorocaba.

Sorocaba, 1 1 1 7  $\mathbf{3}$ 

Otávio Lúis Silveira Chefe Sepol

Ana Paula Afonso Representante legal da CONTRATADA

**TESTEMUNHAS:** 

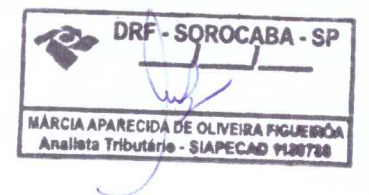

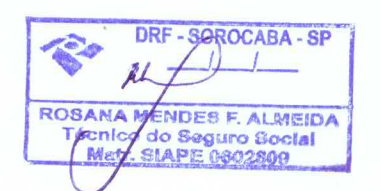

Documento de 3 página(s) autenticado digitalmente. Pode ser consultado no endereço https://cav.receita.fazenda.gov.br/eCAC/publico/login.aspx pelo código de localização EP27.1218.12291.4B2R. Consulte a página de autenticaç

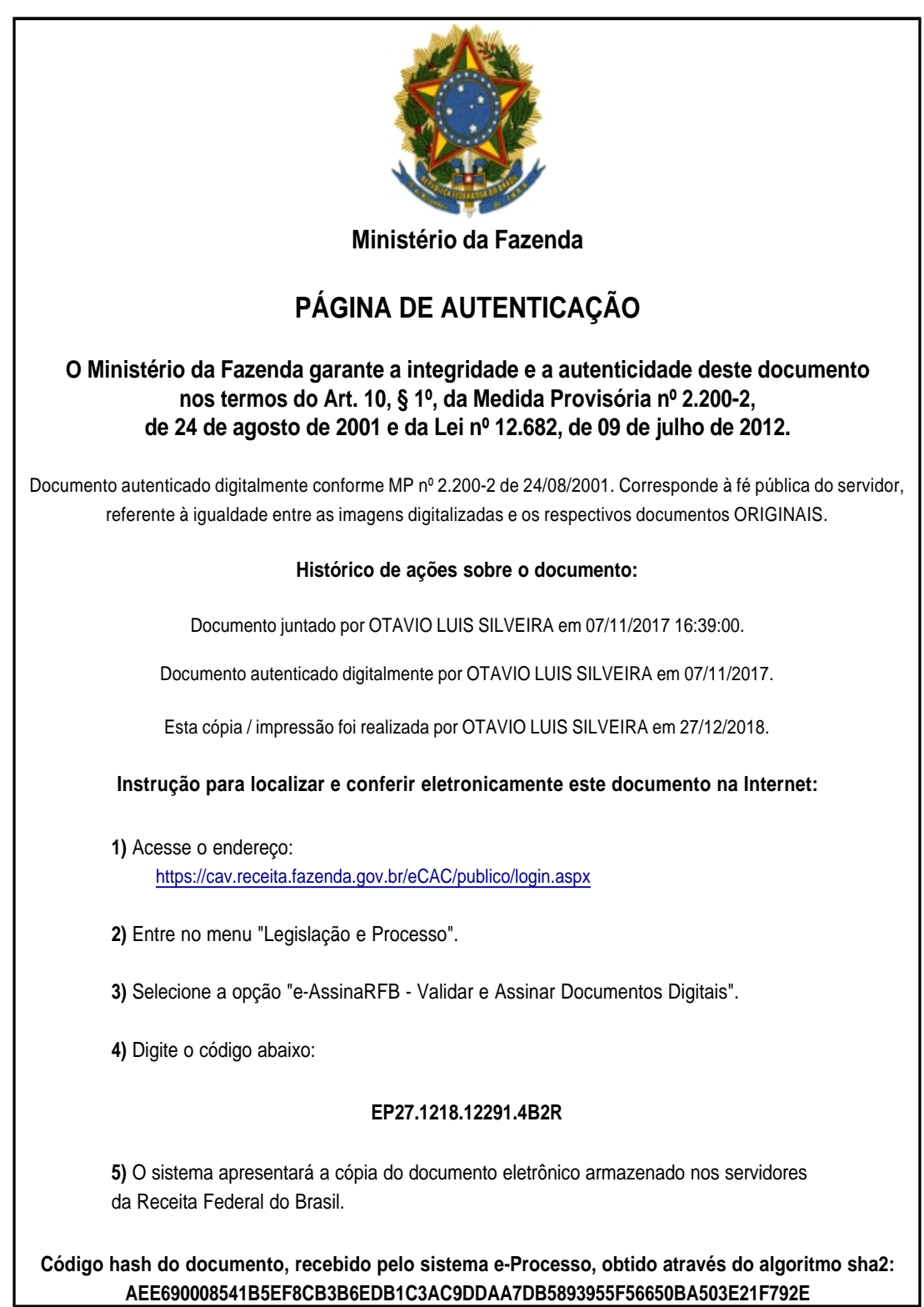